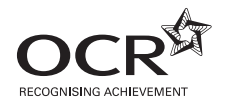

**ADVANCED GCE MATHEMATICS (MEI) 4773** Decision Mathematics Computation

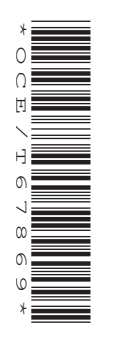

Candidates answer on the Answer Booklet

- **OCR Supplied Materials:**
- 8 page Answer Booklet
- Graph paper
- MEI Examination Formulae and Tables (MF2)

**Other Materials Required:** None

**Friday 19 June 2009 Afternoon**

**Duration:** 2 hours 30 minutes

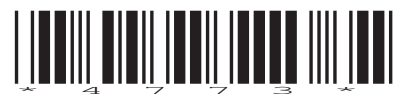

### **INSTRUCTIONS TO CANDIDATES**

- Write your name clearly in capital letters, your Centre Number and Candidate Number in the spaces provided on the Answer Booklet.
- Use black ink. Pencil may be used for graphs and diagrams only.
- Read each question carefully and make sure that you know what you have to do before starting your answer.
- Answer **all** the questions.
- You are permitted to use a graphical calculator in this paper.
- Final answers should be given to a degree of accuracy appropriate to the context.
- Additional sheets, including computer print-outs, should be fastened securely to the Answer Booklet.
- Do **not** write in the bar codes.

### **INFORMATION FOR CANDIDATES**

- The number of marks is given in brackets **[ ]** at the end of each question or part question.
- In each of the questions you are required to write spreadsheet or other routines to carry out various processes.
- For each question you attempt, you should submit print-outs showing the routine you have written and the output it generates.
- You are not expected to print out and submit everything your routine produces, but you are required to submit sufficient evidence to convince the examiner that a correct procedure has been used.
- The total number of marks for this paper is **72**.
- This document consists of **8** pages. Any blank pages are indicated.

#### **COMPUTING RESOURCES**

• Candidates will require access to a computer with a spreadsheet program, a linear programming package and suitable printing facilities throughout the examination.

- **1** At one-minute intervals the automatic steering on a boat finds the bearing which gives the boat's actual direction of motion. This bearing is compared with the desired bearing. A correction equal to the difference between the two bearings is applied. However, this correction takes two minutes to take effect.
	- **(i)** Letting the actual bearing at time *n* (minutes) be  $B_n$ , explain why  $B_{n+2} B_{n+1} + B_n = 0$  when the boat's desired bearing is 0° (due North). boat's desired bearing is 0° (due North). **[2]**
	- (ii) Given that  $B_0 = 2$  and  $B_1 = 4$ , build a spreadsheet model to show  $B_n$  for  $0 \le n \le 20$ . **Describe what happens. [3]** *<b>Describe what happens.*

The performance of the automatic steering is improved by making the correction equal in magnitude to half the difference between the actual bearing and the desired bearing.

(iii) Given that the desired bearing is  $0^\circ$ , give the recurrence relation for  $B_n$  with this improvement. Build a spreadsheet model to show B<sub>n</sub> for  $0 \le n \le 20$  given that B<sub>0</sub> = 2 and B<sub>1</sub> = 4. **Describe what happens. [3]** *<b>SPECIFICALLY CONDENSITY <b>EXECUTE:* 

 The performance is further improved by making the correction equal in magnitude to a quarter of the difference between the actual bearing and the desired bearing.

- $(iv)$  The desired bearing is still  $0^\circ$ . Build a spreadsheet model incorporating this improvement to show  $B<sub>n</sub>$  for  $0 \le n \le 20$  given that  $B_0 = 2$  and  $B_1 = 4$ . **Describe what happens.** [3]
- (v) Solve the recurrence relation  $B_{n+2} B_{n+1} + \frac{1}{4}B_n = 0$ , with  $B_0 = 2$  and  $B_1 = 4$ . Compare the values for  $B_2, B_3, \ldots, B_{20}$  given by your solution to those you found in part **(iv)**. [7]

Print out your spreadsheets.

**2** The diagram shows a pipe network with a flow of 10 units established through it. Except for pipes leaving the source (S), or entering the sink (T), flows can be in either direction.

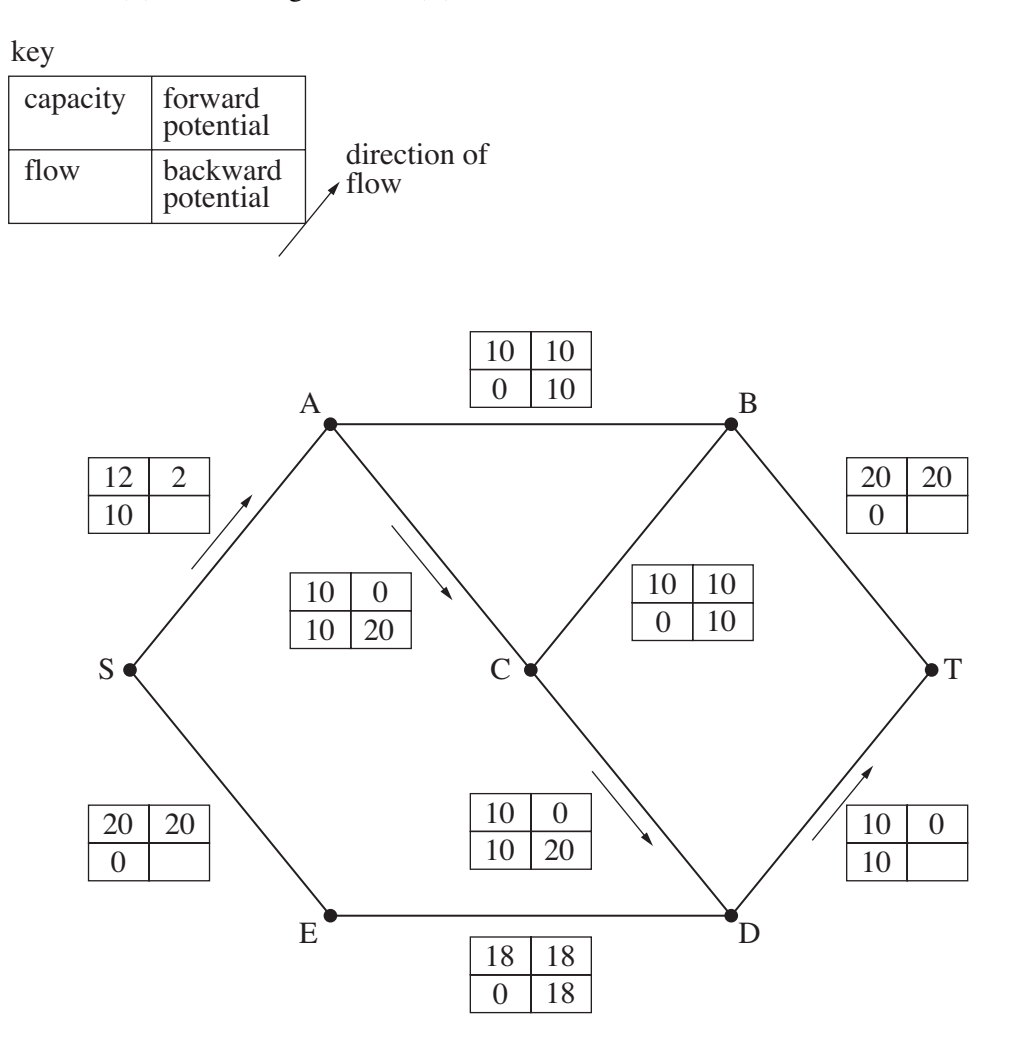

- **(i)** Use flow augmentation to establish a flow of 30 through the network. Redraw the network after each augmentation, showing updated labels. **[7]** [7]
- **(ii)** Give a cut to prove that the flow of 30 units is maximal. **[2] (iii)** Formulate an LP to find the maximum flow through the network. **[7]**
- **(iv)** Run your LP and interpret the results. **[2]**
- **3** Bill and Fred are playing each other at cards. Bill is a better player than Fred and has a probability of 0.55 of winning each hand. The loser of a hand pays £1 to the winner. Bill currently has £5 and Fred has £5.
	- **(i)** Build a spreadsheet to simulate what happens. **[3]**
	- **(ii)** Run your simulation ten times, each time continuing until one of Bill and Fred is ruined (i.e. runs out of money). Hence estimate the probability that Bill is ruined. **[4]**

Bill plays the same game in a casino, again starting with £5. His probability of winning a hand is now 0.45, and this time his opponent, the casino, has a limitless amount of money and cannot be ruined. When the probability of winning a hand is less than 0.5, Bill will eventually be ruined.

 **(iii)** Use simulation with ten repetitions to estimate how many hands Bill can expect to play before he is ruined. **[5]**

Tim is playing a singles tennis game, and the score is "deuce". This means that the score is level, and that the first player to be two points ahead wins the game. The probability of Tim winning each point is 0.55.

 **(iv)** Build a spreadsheet to simulate the remainder of the game. Use ten repetitions to produce an estimate of the probability of Tim winning the game. [4]

Minal has a large pot into which she sometimes puts a £1 coin. She also sometimes takes a £1 coin out. Deposits and withdrawals are in the ratio 55:45.

 **(v)** Build a spreadsheet to simulate this situation, given that there are currently five £1 coins in the pot.

What difficulty would you encounter in trying to use simulation to estimate the probability of the pot being emptied? **[2]** **4** J. R. Wing has £4 million to invest in three oil well sites. The revenue from each site will depend on the investment in that site, as shown in the table. The amount invested must be an exact multiple of £1 million.

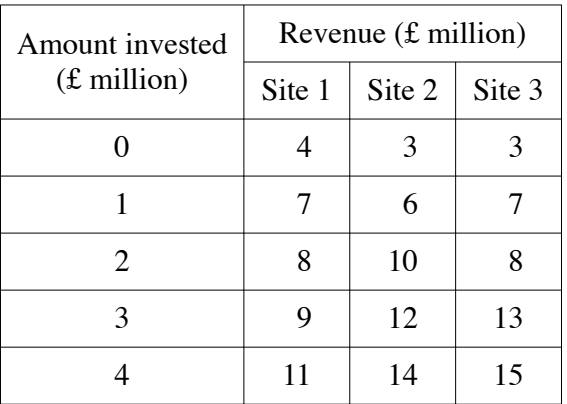

 **(i)** Let s*i*m*j* be an indicator variable which takes the value 1 if £*j* million is invested in site *i*, and 0 otherwise  $(i = 1, 2 \text{ or } 3 \text{ and } j = 0, 1, 2, 3 \text{ or } 4)$ . Thus, for instance, s2m3 takes the value 1 if £3 million is invested in site 2. Formulate the investment problem as an LP involving 15 such indicator variables. (The instruction "INT 15" after "END" will make LINDO regard all 15 variables as indicator variables.) **[8]**

- **(ii)** Run your LP and interpret the results. **[6]**
- **(iii)** Adapt your LP and solve the problem if the amount that Mr Wing has to invest is
	- (*A*) £3 million,
	- (*B*) £8 million.

**Interpret your solution in each case.** [4]

# **BLANK PAGE**

# **BLANK PAGE**

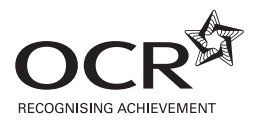

#### **Copyright Information**

OCR is committed to seeking permission to reproduce all third-party content that it uses in its assessment materials. OCR has attempted to identify and contact all copyright holders<br>whose work is used in this paper. To avo website (www.ocr.org.uk) after the live examination series.

**8**

If OCR has unwittingly failed to correctly acknowledge or clear any third-party content in this assessment material, OCR will be happy to correct its mistake at the earliest possible opportunity.

For queries or further information please contact the Copyright Team, First Floor, 9 Hills Road, Cambridge CB2 1PB.

OCR is part of the Cambridge Assessment Group; Cambridge Assessment is the brand name of University of Cambridge Local Examinations Syndicate (UCLES), which is itself a department of the University of Cambridge.